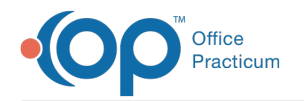

## How do I make collection fee automatically bill with lab?

Last Modified on 11/07/2017 11:51 am EST

You can utilize the Blocked and Substitute feature in OP so that each time the a test such as glucose or hgbA1c is ordered, it will add the collection code. You have the option of setting this up for individual payers or for all payers.

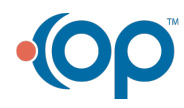

officepracticum.com | 800.218.9916 | 602 W. Office Center Drive, Suite 350, Fort Washington, PA 19034